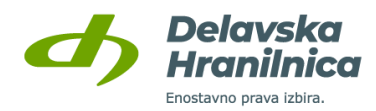

## **Navodila za kreiranje Rekono uporabniškega računa (registracija v DH Denarnik)**

## **Kaj potrebujete za uspešno kreiranje računa Rekono?**

- ➢ Elektronski naslov in dostop do njega
- ➢ Mobilni telefon
- ➢ Davčno številko
- ➢ Številko bančne kartice (pri karticah Mastercard jo najdete na sprednji strani, pri karticah Maestro na hrbtni strani kartice)
- ➢ PIN kodo bančne kartice, ki jo uporabljate pri registraciji

**Vstopni zaslon v Sprejem splošnih pogojev za DH Denarnik uporabo DH Denarnika Informativni zaslon za prijavo z Kreiranje Rekono računa Rekono računom Korak 1**

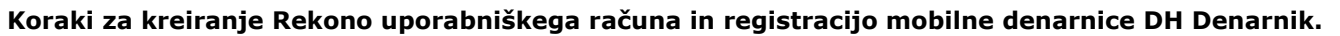

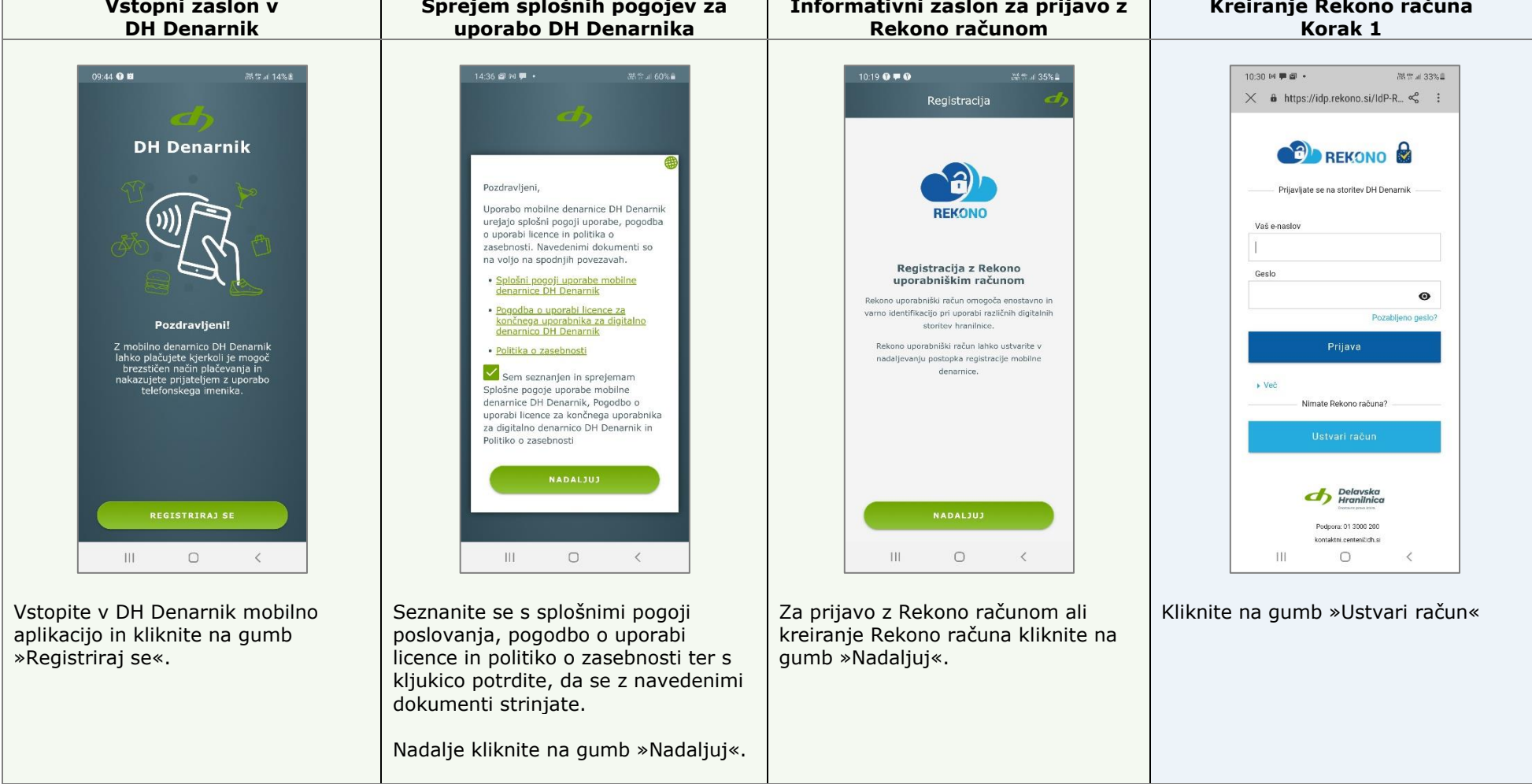

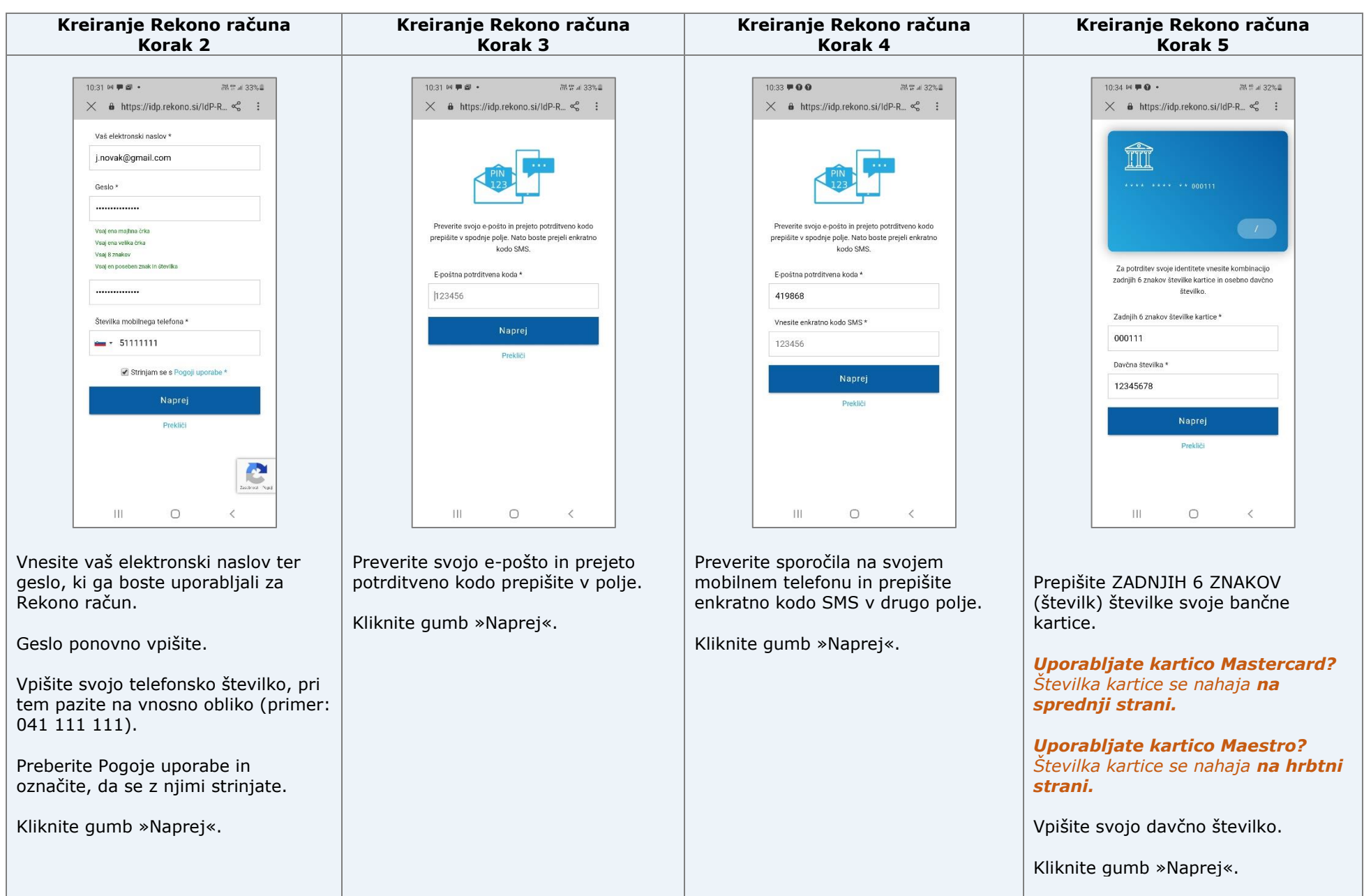

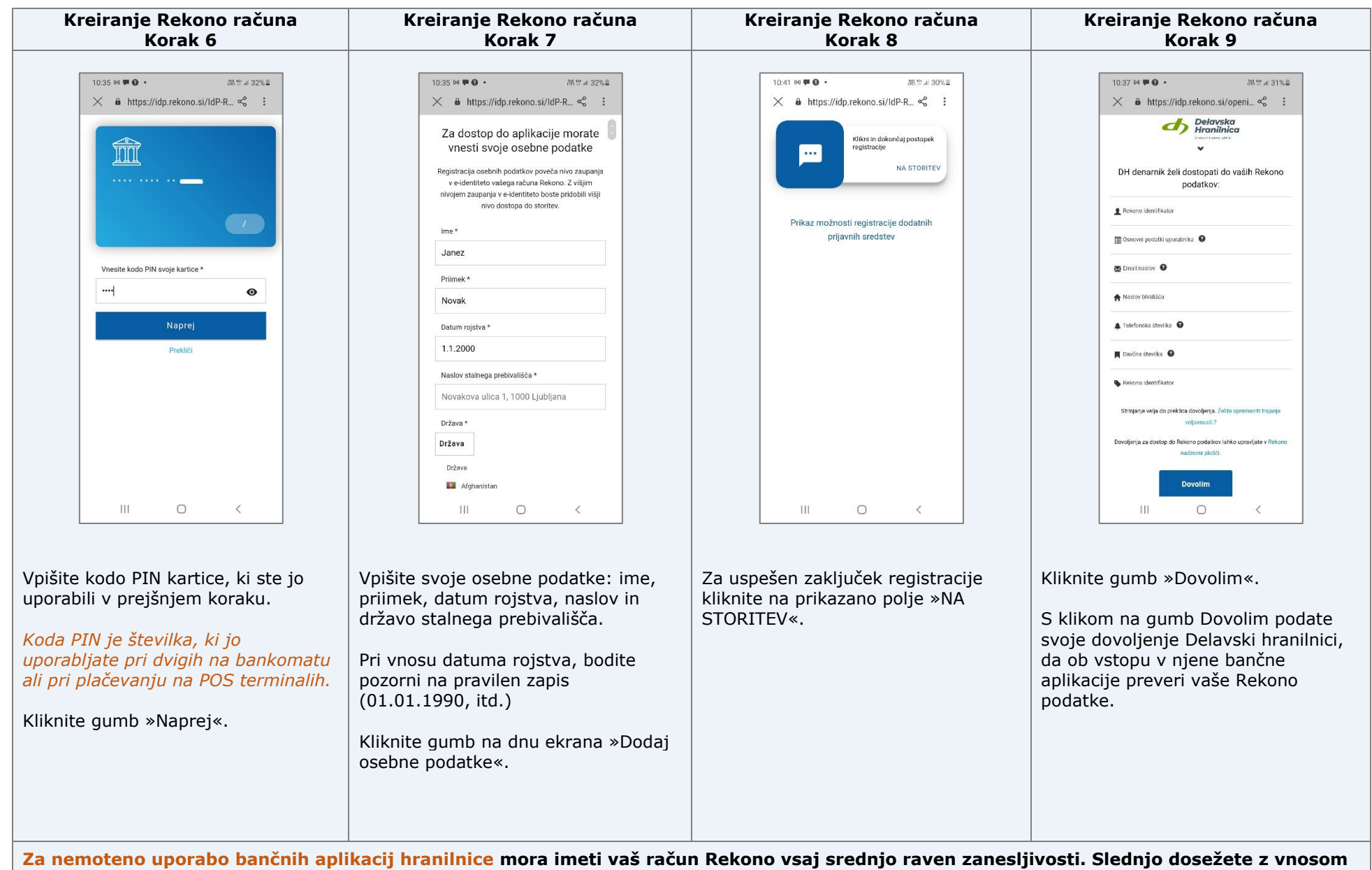

**podatkov iz vaše bančne kartice in osebnih podatkov, ki se preverijo pri izdajatelju kartice in FURS.**

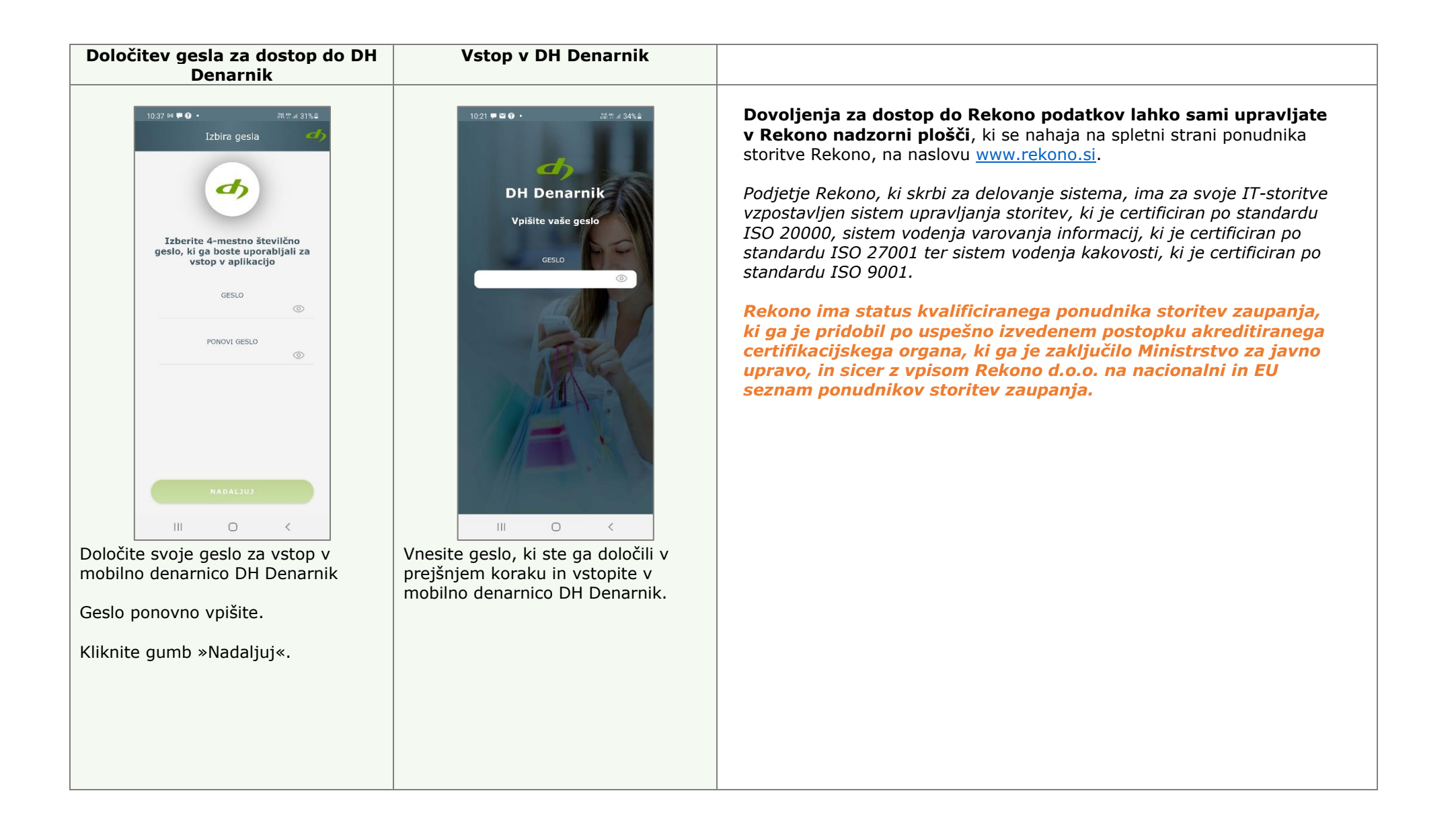